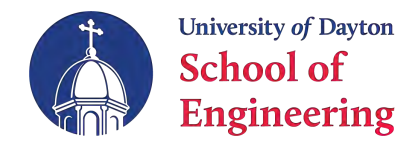

## **Department of Electrical and Computer Engineering**

## **How To Register for Your First Semester at UD** *Spring 2021*

Before you start your graduate program in the ECE department at the University of Dayton there are a few things you need to do. First and foremost, you should spend some time figuring out what area of specialization you wish to pursue (within ECE). Electrical and computer engineering is a vast field, and it contains many sub-areas that a graduate student can concentrate on. A combination of several areas is also possible. It all depends on your interests!

This document is meant to serve as a quick guide for you before you start attending the University.

Please use the following checklist to help you:

☐ Make sure you can log in to Porches, your gateway website to UD:

<https://porches.udayton.edu>

You can search and register for classes under the 'Flyer Student Services' in Porches.

- ☐ *Register for ECE 500 Introduction to the Graduate Program*. This is a **mandatory**, zero credit hour seminar that meets once a week for 50 minutes, and it is meant to help you during your transition to UD as a new graduate student in the ECE department.
- □ *Examine the diagram of main graduate core areas of expertise in the ECE department* on the next page. You need to develop an idea of what you want to do, and where within these areas you want to specialize.

Keep in mind the following *guidelines*:

- ‣ In these Venn diagrams, the *MS core courses* are marked with red asterisks. If you are in a MS program (ELE or CPE), you need to take three of these classes. *It is usually a good idea to begin your program by taking your core courses.*
- $\cdot$  You will also need to pick three more ECE classes from any area of interest. You are advised to make choices that match your professional interests.
- ‣ You may pick two more approved graduate science, math or engineering classes. You may not yet know what these classes will be, but you still have time to think about it.
- $\cdot$  Finally, two more classes can be thesis, or more ECE courses.

At this point, you still do not need to make all these choices. You just need to

- Pick your area(s) of interest to the best of your abilities
- ‣ Correspondingly, pick two courses within your area(s) to register during your first semester at UD.

The rest of your plan of study will be completed when you enroll in ECE 500, during your first semester.

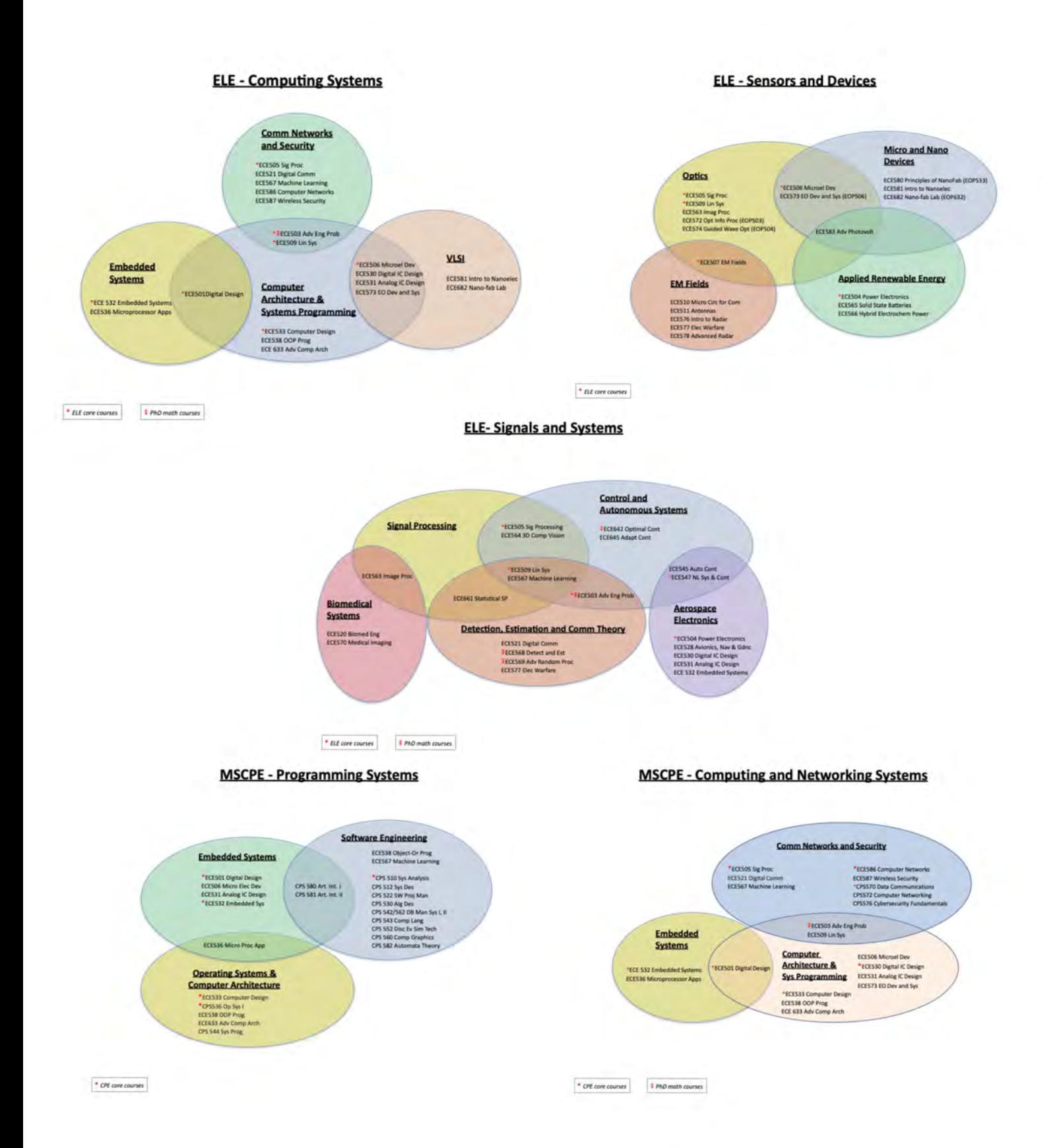